## TELEPHONY & DIALLER SDK

The Noetica Telephony & Dialler Software Development Kit (SDK) provides a modern web services collection of methods and events that allows any user application to integrate to Noetica's Voice Platform (NVP™) and SmartBound™ dialler technology without having to sacrifice any real estate on the call centre agents' screens.

For instance, CRM applications such as Salesforce or Dynamics can be easily adapted to integrate with Noetica's telephony platform and predictive dialler directly from within their user interfaces. By responding to SDK events, customers can generate automatic screen pops directly in the Salesforce or Dynamics user interface whenever a call (whether inbound or predictive outbound) is delivered to the user.

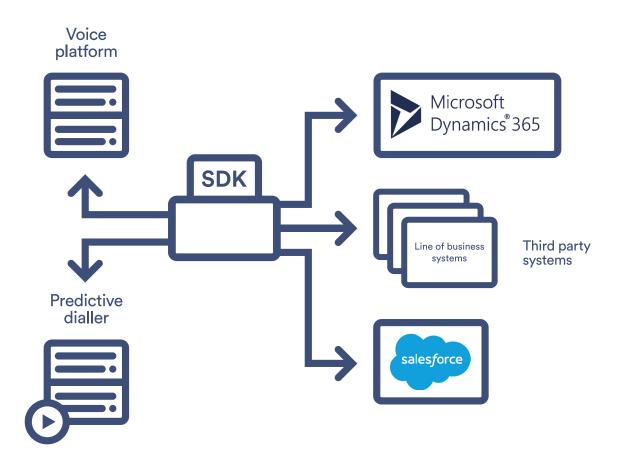

The screen pop would normally present the user with the CRM record relating to the person they are connected to. In addition, customers can add custom buttons onto their application screens (such as Salesforce or Dynamics) which would present users with the option to retrieve the next record to dial from within a campaign, dial such records from the screen as well as transfer calls (blind, consultative or conference) to another colleague or externally.

Through the SDK, users can also control their telephony and dialler status by requesting breaks, log on/off or setting themselves into a busy or available state.

The following is a summary of the functions and events that are currently supported by the SDK.

| GET methods                |                                                              |
|----------------------------|--------------------------------------------------------------|
| Get Next Record            | Returns the next customer to call as part of a dialler list  |
| Get Available Dispositions | Returns all dispositions for this campaign/list              |
| Get Break Reason           | Returns all break reasons on the system (e.g. "Lunch", etc.) |
| Poll Event                 | Returns any new (unprocessed yet) events                     |
| Dialler Status             | Returns the current dialler status                           |
| System Status              | Returns the current system status                            |
| Telephony Status           | Returns the current telephony status                         |

| <b>5</b>     |
|--------------|
| =            |
|              |
| $\mathbf{S}$ |
|              |
| <u>~</u>     |
| ◂            |
| $\geq$       |
| S            |

| Retrieve Held Call Initiate Call Transfer Initiates a call transfer Alternate Line Swaps between parties in a consultation transfer situation Complete Transfer Completes a transfer by removing the original agent Abandon Transfer Abandons an initiated transfer  EVENTS methods Message A message is sent to user Call Offered A call is being offered to user Call Connected A call has been connected to user Call Disconnected Operation Failed General error for asynchronous operations Connected Incoming Transfer Call is being transferred to user                                                                                                    | POST methods                   |                                                             |
|----------------------------------------------------------------------------------------------------|--------------------------------|-------------------------------------------------------------|
| Request Logout Request Break Requests user logout Request Break Requests a return from break Set User Busy Sets user as "Busy" (no inbound or dialler calls delivered) Set User Free Reverts the action of "Busy" Dial Dials a telephone number Answer Answer Answers an offered call Hang Up Hangs up a call currently in progress Hold Call Retrieve Held Call Initiate Call Transfer Initiates a call transfer Alternate Line Swaps between parties in a consultation transfer situation Complete Transfer Abandon Transfer Abandon Transfer Abandons an initiated transfer EVENTS methods Message A message is sent to user Call Offered A call has been connected to user Call Disconnected General error for asynchronous operations Connected Incoming Transfer Call is being transferred to user Call is being transferred to user Connected Consultation A consultation call is being disconnected from user       | Disposition Record             | Sets a disposition code for a dialler record                |
| Request Break  Cancel Break  Requests a return from break  Set User Busy  Sets user as "Busy" (no inbound or dialler calls delivered)  Set User Free  Reverts the action of "Busy"  Dial  Dials a telephone number  Answer  Answers an offered call  Hang Up  Hangs up a call currently in progress  Hold Call  Retrieve Held Call  Retrieves a held call  Initiate Call Transfer  Alternate Line  Swaps between parties in a consultation transfer situation  Complete Transfer  Abandon Transfer  Abandons an initiated transfer  EVENTS methods  Message  A message is sent to user  Call Offered  A call is being offered to user  Call Connected  A call has been connected from user  Operation Failed  General error for asynchronous operations  Connected Consultation  A consultation call is being disconnected from user  Connected Consultation  A consultation call is being disconnected from user           | Request Login                  | Requests user login                                         |
| Cancel Break  Requests a return from break  Set User Busy  Sets user as "Busy" (no inbound or dialler calls delivered)  Set User Free  Reverts the action of "Busy"  Dial  Dials a telephone number  Answer  Answers an offered call  Hang Up  Hangs up a call currently in progress  Hold Call  Puts a call on hold  Retrieve Held Call  Initiate Call Transfer  Initiates a call transfer  Alternate Line  Swaps between parties in a consultation transfer situation  Complete Transfer  Abandon Transfer  Abandons an initiated transfer  EVENTS methods  Message  A message is sent to user  Call Offered  A call is being offered to user  Call Connected  A call has been connected from user  Operation Failed  General error for asynchronous operations  Connected Consultation  A consultation call is being disconnected from user  Connected Consultation  A consultation call is being disconnected from user | Request Logout                 | Requests user logout                                        |
| Set User Busy Sets user as "Busy" (no inbound or dialler calls delivered)  Set User Free Reverts the action of "Busy"  Dial Dials a telephone number  Answer Answers an offered call Hang Up Hangs up a call currently in progress Hold Call Retrieve Held Call Initiate Call Transfer Initiates a call transfer Alternate Line Swaps between parties in a consultation transfer situation  Complete Transfer Abandon Transfer Completes a transfer by removing the original agent Abandon Transfer Abandons an initiated transfer  EVENTS methods  Message A message is sent to user  Call Offered A call is being offered to user  Call Connected A call has been connected from user  Operation Failed General error for asynchronous operations  Connected Consultation A consultation call is being disconnected from user  Connected Consultation A consultation call is being disconnected from user                 | Request Break                  | Requests user break                                         |
| Set User Free Reverts the action of "Busy"  Dial Dials a telephone number  Answer Answers an offered call  Hang Up Hangs up a call currently in progress  Hold Call Puts a call on hold  Retrieve Held Call Retrieves a held call  Initiate Call Transfer Initiates a call transfer  Alternate Line Swaps between parties in a consultation transfer situation  Complete Transfer Completes a transfer by removing the original agent  Abandon Transfer Abandons an initiated transfer  EVENTS methods  Message A message is sent to user  Call Offered A call is being offered to user  Call Connected A call has been connected to user  Call Disconnected General error for asynchronous operations  Connected Incoming Transfer Call is being transferred to user  Connected Consultation A consultation call is being disconnected from user                                                                           | Cancel Break                   | Requests a return from break                                |
| Dial Dials a telephone number  Answer Answers an offered call Hang Up Hangs up a call currently in progress Hold Call Puts a call on hold Retrieve Held Call Retrieves a held call Initiate Call Transfer Initiates a call transfer Alternate Line Swaps between parties in a consultation transfer situation Complete Transfer Completes a transfer by removing the original agent Abandon Transfer Abandons an initiated transfer  EVENTS methods Message A message is sent to user Call Offered A call is being offered to user Call Connected A call has been connected to user Call Disconnected A call has been disconnected from user Operation Failed General error for asynchronous operations Connected Incoming Transfer Call is being transferred to user Connected Consultation A consultation call is being disconnected from user                                                                            | Set User Busy                  | Sets user as "Busy" (no inbound or dialler calls delivered) |
| Answer Answers an offered call Hang Up Hangs up a call currently in progress Hold Call Puts a call on hold Retrieve Held Call Retrieves a held call Initiate Call Transfer Initiates a call transfer Alternate Line Swaps between parties in a consultation transfer situation Complete Transfer Completes a transfer by removing the original agent Abandon Transfer Abandons an initiated transfer  EVENTS methods Message A message is sent to user Call Offered A call is being offered to user Call Connected A call has been connected to user Call Disconnected General error for asynchronous operations Connected Incoming Transfer Call is being transferred to user Connected Consultation A consultation call is being transferred to user                                                                                                    | Set User Free                  | Reverts the action of "Busy"                                |
| Hang Up Hangs up a call currently in progress Hold Call Puts a call on hold Retrieve Held Call Retrieves a held call Initiate Call Transfer Initiates a call transfer Alternate Line Swaps between parties in a consultation transfer situation Complete Transfer Completes a transfer by removing the original agent Abandon Transfer Abandons an initiated transfer  EVENTS methods Message A message is sent to user Call Offered A call is being offered to user Call Connected A call has been connected to user Call Disconnected A call has been disconnected from user Operation Failed General error for asynchronous operations Connected Incoming Transfer Call is being transferred to user Connected Consultation A consultation call is being disconnected from user                                                                                                    | Dial                           | Dials a telephone number                                    |
| Hold Call Retrieve Held Call Retrieves a held call Initiate Call Transfer Initiates a call transfer Alternate Line Swaps between parties in a consultation transfer situation Complete Transfer Completes a transfer by removing the original agent Abandon Transfer Abandons an initiated transfer  EVENTS methods Message A message is sent to user Call Offered A call is being offered to user Call Connected A call has been connected to user Call Disconnected A call has been disconnected from user Operation Failed General error for asynchronous operations Connected Incoming Transfer Call is being transferred to user Connected Consultation A consultation call is being transferred to user                                                                                                    | Answer                         | Answers an offered call                                     |
| Retrieve Held Call Initiate Call Transfer Initiates a call transfer Alternate Line Swaps between parties in a consultation transfer situation Complete Transfer Completes a transfer by removing the original agent Abandon Transfer Abandons an initiated transfer  EVENTS methods Message A message is sent to user Call Offered A call is being offered to user Call Connected A call has been connected to user Call Disconnected A call has been disconnected from user Operation Failed General error for asynchronous operations Connected Incoming Transfer Call is being transferred to user Connected Consultation A consultation call is being disconnected from user                                                                                                    | Hang Up                        | Hangs up a call currently in progress                       |
| Initiate Call Transfer  Alternate Line  Swaps between parties in a consultation transfer situation  Complete Transfer  Completes a transfer by removing the original agent  Abandon Transfer  Abandons an initiated transfer  EVENTS methods  Message  A message is sent to user  Call Offered  A call is being offered to user  Call Connected  A call has been connected to user  Call Disconnected  A call has been disconnected from user  Operation Failed  General error for asynchronous operations  Connected Incoming Transfer  Call is being transferred to user  Connected Consultation  A consultation call is being transferred to user  Consultation Call Disconnected  A consultation call is being disconnected from user                                                                                                    | Hold Call                      | Puts a call on hold                                         |
| Alternate Line  Swaps between parties in a consultation transfer situation  Complete Transfer  Completes a transfer by removing the original agent  Abandon Transfer  Abandons an initiated transfer  EVENTS methods  Message  A message is sent to user  Call Offered  A call is being offered to user  Call Connected  A call has been connected to user  Call Disconnected  A call has been disconnected from user  Operation Failed  General error for asynchronous operations  Connected Incoming Transfer  Call is being transferred to user  Connected Consultation  A consultation call is being transferred to user  Consultation Call Disconnected  A consultation call is being disconnected from user                                                                                                    | Retrieve Held Call             | Retrieves a held call                                       |
| Complete Transfer Completes a transfer by removing the original agent Abandon Transfer Abandons an initiated transfer  EVENTS methods  Message A message is sent to user Call Offered A call is being offered to user  Call Connected A call has been connected to user  Call Disconnected A call has been disconnected from user  Operation Failed General error for asynchronous operations  Connected Incoming Transfer Call is being transferred to user  Connected Consultation A consultation call is being transferred to user  Consultation Call Disconnected A consultation call is being disconnected from user                                                                                                    | Initiate Call Transfer         | Initiates a call transfer                                   |
| Abandon Transfer  EVENTS methods  Message  A message is sent to user  Call Offered  A call is being offered to user  Call Connected  A call has been connected to user  Call Disconnected  A call has been disconnected from user  Operation Failed  General error for asynchronous operations  Connected Incoming Transfer  Call is being transferred to user  Connected Consultation  A consultation call is being transferred to user  Consultation Call Disconnected  A consultation call is being disconnected from user                                                                                                    | Alternate Line                 | Swaps between parties in a consultation transfer situation  |
| Message A message is sent to user Call Offered A call is being offered to user Call Connected A call has been connected to user Call Disconnected A call has been disconnected from user Operation Failed General error for asynchronous operations Connected Incoming Transfer Call is being transferred to user Connected Consultation A consultation call is being transferred to user Consultation Call Disconnected A consultation call is being disconnected from user                                                                                                    | Complete Transfer              | Completes a transfer by removing the original agent         |
| Message A message is sent to user  Call Offered A call is being offered to user  Call Connected A call has been connected to user  Call Disconnected A call has been disconnected from user  Operation Failed General error for asynchronous operations  Connected Incoming Transfer Call is being transferred to user  Connected Consultation A consultation call is being transferred to user  Consultation Call Disconnected A consultation call is being disconnected from user                                                                                                    | Abandon Transfer               | Abandons an initiated transfer                              |
| Call Offered A call is being offered to user  Call Connected A call has been connected to user  Call Disconnected A call has been disconnected from user  Operation Failed General error for asynchronous operations  Connected Incoming Transfer Call is being transferred to user  Connected Consultation A consultation call is being transferred to user  Consultation Call Disconnected A consultation call is being disconnected from user                                                                                                    | EVENTS methods                 |                                                             |
| Call Connected  A call has been connected to user  Call Disconnected  A call has been disconnected from user  Operation Failed  General error for asynchronous operations  Connected Incoming Transfer  Call is being transferred to user  Connected Consultation  A consultation call is being transferred to user  Consultation Call Disconnected  A consultation call is being disconnected from user                                                                                                    | Message                        | A message is sent to user                                   |
| Call Disconnected  A call has been disconnected from user  Operation Failed  General error for asynchronous operations  Connected Incoming Transfer  Call is being transferred to user  Connected Consultation  A consultation call is being transferred to user  Consultation Call Disconnected  A consultation call is being disconnected from user                                                                                                    | Call Offered                   | A call is being offered to user                             |
| Operation Failed General error for asynchronous operations  Connected Incoming Transfer Call is being transferred to user  Connected Consultation A consultation call is being transferred to user  Consultation Call Disconnected A consultation call is being disconnected from user                                                                                                    | Call Connected                 | A call has been connected to user                           |
| Connected Incoming Transfer Connected Consultation Consultation Consultation Call Disconnected A consultation call is being transferred to user Consultation Call Disconnected A consultation call is being disconnected from user                                                                                                    | Call Disconnected              | A call has been disconnected from user                      |
| Connected Consultation A consultation call is being transferred to user  Consultation Call Disconnected A consultation call is being disconnected from user                                                                                                    | Operation Failed               | General error for asynchronous operations                   |
| Consultation Call Disconnected A consultation call is being disconnected from user                                                                                                    | Connected Incoming Transfer    | Call is being transferred to user                           |
| ·                                                                                                    | Connected Consultation         | A consultation call is being transferred to user            |
| Status Change A status (Dialler, System or Telephony) has changed                                                                                                    | Consultation Call Disconnected | A consultation call is being disconnected from user         |
|                                                                                                    | Status Change                  | A status (Dialler, System or Telephony) has changed         |

Full documentation of the SDK including all data structures can be found here: https://noeticatelephonyapiv08.azurewebsites.net/swagger

Call. 0345 0181 070

Email. marketing@noetica.com
Visit. www.noetica.com

## Noetica London.

Office 101 The Beehive Building City Place, Gatwick RH6 0PA

Durham office. Unit 17, City West Business Park St. Johns Road, Meadowfield Industrial Estate Durham DH7 8ER